## **5 WAYS TO USE YOUR VPN**

Tips and ways to use VPN

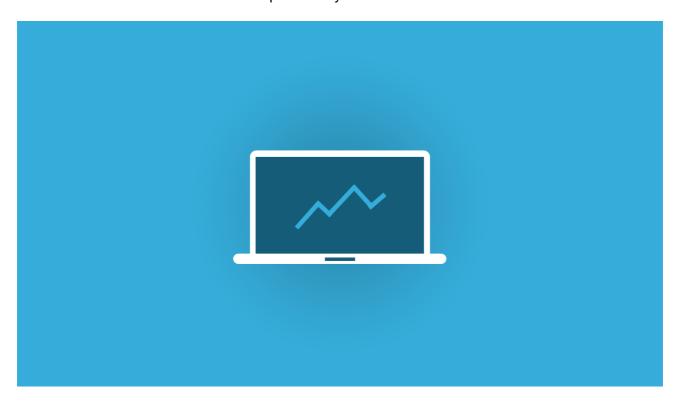

## Defeat Censorship Access any website or app without geographic restrictions or censorship Stay Private When you connect to VPN Client, your Internet Provider no more can which websites you have visited. Increase Online Security VPN Client encrypts your passwords, correspondence, and any sensitive information from prying eyes. Access Hidden Internet Hacks Change your IP address and virtual location to get better deals on everything from hotel booking to flights. Protect your Mac computer

Download VPN Client

**Make and Share Free Checklists**